A local private registry such a[s Verdaccio w](https://verdaccio.org/)ill give you an extra layer of security, enabling you:

Don't let vulnerabilities in your project dependencies reduce the security of your application. Make sure to:

Publicly disclosed security vulnerabilities without prior warning and proper coordination pose a potentially serious threat.

We are happy to collaborate on responsible security disclosures for the npm community:

## Scan and monitor for vulnerabilities in open 5. source dependencies

### Use a local npm proxy 6.

#### Use npm author tokens 9.

Enable two-factor authentication on npm with

Make use of restricted tokens for querying npm packages and functionalities from CI by creating a read-only and IPv4 address range restricted token:

Typos in package installation can be deadly.

# SNYK Cheat Sheet: 10 npm Security Best Practices **SNYK Cheat Sheet:** 10 npm Security Best Practices

#### Avoid publishing secrets to the npm registry 1.

#### Minimize attack surface—ignore run-scripts 3.

Freeze lockfile and ensure the npm CLI installs per lockfile only, without changing it. In CI and build environments favor:

> **@liran** tal *Node.js Security WG & Developer Advocate at Snyk*

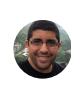

- 1 Full control of lightweight private package hosting
- To cache packages and avoid being affected by network and external incidents 2

- Report a security issue via the **[vulnerability disclosure form](https://snyk.io/vulnerability-disclosure/)** 1
- Email us at [security@snyk.io](mailto:security@snyk.io) 2

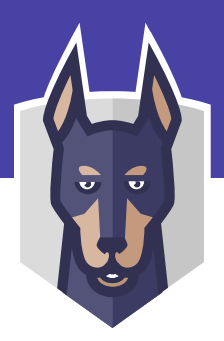

# 8. Enable 2FA

- Run npm publish --dry-run to review the package before publishing 1
- Put sensitive files in .gitignore 2
- Use the files property in package.json to whitelist files and directories 3

Malicious packages take advantage of key lifecycle events when an npm install runs arbitrary commands.

To minimize this attack surface:

Review a project for outdated dependencies, and assess environment health with CLI commands:

- Connect Snyk to GitHub or other SCMs for optimal CI/CD integration with your projects 1
- Run snyk test to scan a new project from the CLI 2
- Run snyk monitor to track and open PRs to automatically fix security vulnerabilities in open source dependencies. 3

- Be mindful when copy-pasting package install instructions to the terminal and verify authenticity. 1
- Opt to have a logged-out npm user in your developer environment 2
- Favor npm install with --ignore-scripts 3

Easily spin up verdaccio using docker:

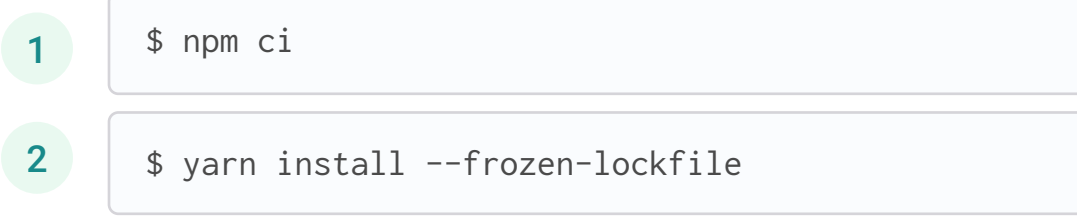

- Assess a project's health status and credibility before installing a package 1
- Disable run-scripts during install such as: 2

#### 2. Enforce lockfile

Authors:

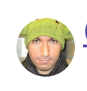

[@jotadeveloper](https://twitter.com/jotadeveloper) *Core maintainer at Verdaccio*

\$ npm doctor

\$ npm outdated

```
$ npm install <package> --ignore-scripts
```
#### **4. Assess npm project health**

\$ npm token create --read-only —cidr=192.0.2.0/24

# 10. Understand typosquatting risks

\$ docker run verdaccio/verdaccio

#### 7. Responsible disclosure

\$ npm profile enable-2fa auth-and-writes